# How would I create a Python web server that [downloads](https://stackoverflow.com/questions/18543640/how-would-i-create-a-python-web-server-that-downloads-a-file-on-any-get-request) a file on any GET request?

Asked 8 years, 1 [month](https://stackoverflow.com/questions/18543640/how-would-i-create-a-python-web-server-that-downloads-a-file-on-any-get-request?lastactivity) ago Active 1 year, 1 month ago Viewed 11k times

I am attempting to create an easy solution to file sharing across computers in my local network. I used to execute python -m SimpleHTTPServer in bash whenever I wanted to share a directory, but I wanted a way to share only one specific file. Can anyone point me in the right direction for how I might create a web server, and then have it download a file for each GET request. For example, someone on my network could go to my IP and have the file download.

P.S. What would be even cooler is if there was a way to password protect a file! Also, I have Python 2.7.2, if that matters. Anyway, As you have probably noticed, I know almost nothing about Python, but I learn by example so I am hoping this will help me some as well.

#### Thanks a bunch in advance!

4

1

 $\mathcal{D}% _{M_{1},M_{2}}^{\alpha,\beta}(\varepsilon)$ 

菌

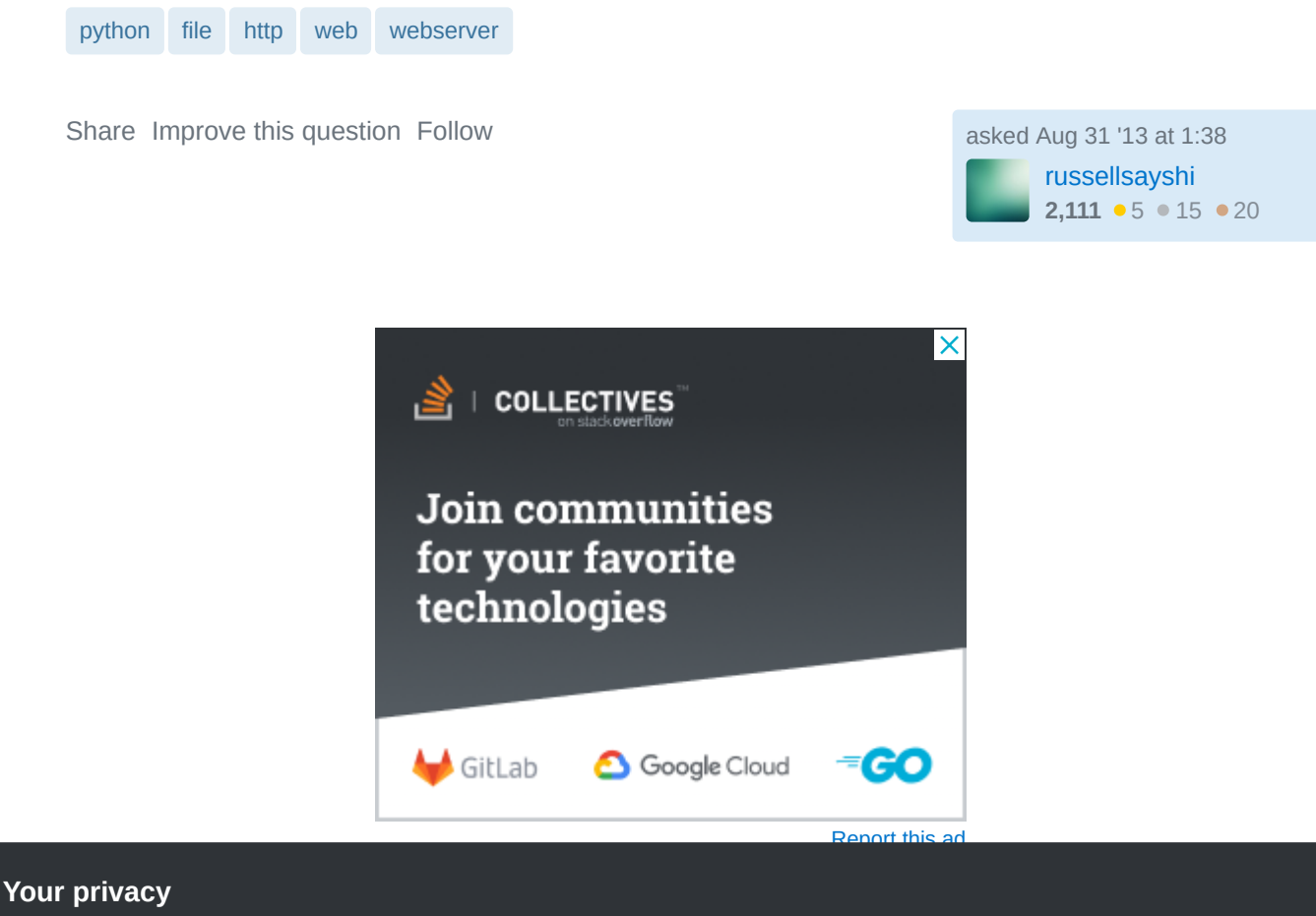

By clicking "Accept all cookies", you agree Stack Exchange can store cookies on your device and disclose information in accordance with our [Cookie](https://stackoverflow.com/legal/cookie-policy) Policy.

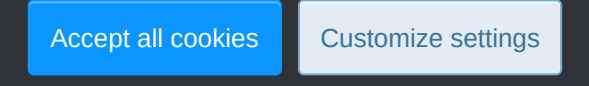

```
a try:
       \texttt{import http.server} as <code>BaseHTTPServer</code> # <code>Python 3.x</code>
       except ImportError:
       \texttt{import BaseHTTPServer} \quad\text{\# } \texttt{Python 2.x}import os
       import shutil
       import sys
       <code>FILEPATH</code> = sys.argv[1] if sys.argv[1:] <code>else</code> \_file\_class        SimpleHTTPRequestHandler(BaseHTTPServer.BaseHTTPRequestHandler):
       def do_GET(self):
       with open(FILEPATH, 'rb') as f:
       self.send_response(200)
       self.send_header("Content-Type", 'application/octet-stream')
       self.send_header("Content-Disposition", 'attachment; filename="
       \{\}"'.format(os.path.basename(FILEPATH)))
                    fs = os.fstat(f.fileno())self.send_header("Content-Length", str(fs.st_size))
                     self.end_headers()
                     shutil.copyfileobj(f, self.wfile)
       (
def test HandlerClass=SimpleHTTPRequestHandler,
       ):
 protocol="HTTP/1.0"
       if sys.argv[2:]:
       port = int(sys.argv[2]) :
else
        port = 
8000
       server_address = ('', port)
            HandlerClass.protocol_version = protocol
            httpd = BaseHTTPServer.HTTPServer(server_address, HandlerClass)
            sa = httpd.socket.getsockname()
       print("Serving HTTP on <math>\{0[0]\}</math> port <math>\{0[1]\}</math> ... <math>\{1\}".format(sa, FILEPATH))</math> httpd.serve_forever()
       \mathsf{if} \_\mathsf{name} = \mathsf{:=} \ ' \_\mathsf{main} \_ \mathsf{':} test()
                  ServerClass=BaseHTTPServer.HTTPServer,
```
Usage: python script\_path [filepath\_to\_serve [port]]

#### **UPDATE** code works for Python 2.x / 3.x

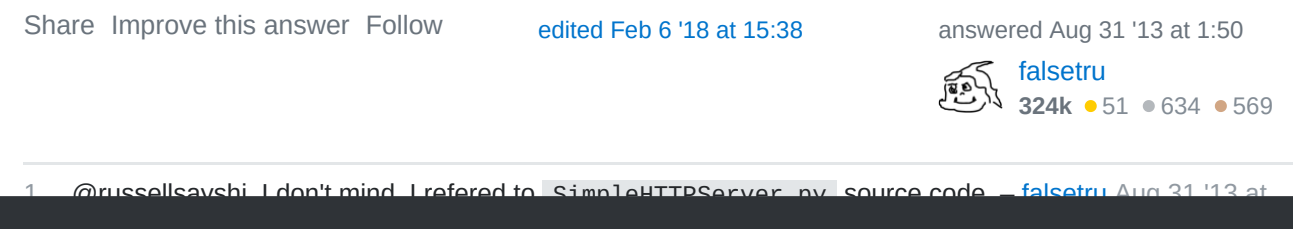

## 2:09 **Your privacy**

By clicking "Accept all cookies", you agree Stack Exchange can store cookies on your device and disclose information in accordance with our [Cookie](https://stackoverflow.com/legal/cookie-policy) Policy.

Accept all cookies 1 @russellsayshi, After you run the script, check the output of ( Customize settings

1 @SasukeUchiha, I updated the code to work both on Python 2/3. – [falsetru](https://stackoverflow.com/users/2225682/falsetru) Feb 6 '18 at 15:38

### **Your privacy**

By clicking "Accept all cookies", you agree Stack Exchange can store cookies on your device and disclose information in accordance with our [Cookie](https://stackoverflow.com/legal/cookie-policy) Policy.

Accept all cookies **Customize settings**